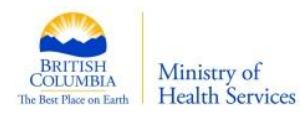

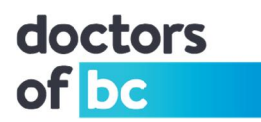

# Doctors Technology Office **TECHNOLOGY BULLETIN**

# **Create Complex Passwords You Can Write-Down**

#### **Target Audience**

This bulletin is intended for physicians and local IT specialists.

#### **Objective**

To introduce an easy method to create passwords that are complex, easy to remember and can be written down.

#### **Brief Description**

The best password is not to have to use passwords, and until we have better and cheaper biometric security devices, passwords are still needed. Everyone knows the more complicated a password is, the harder it is for hackers to discover it. The trouble is, how do we remember complex passwords, or come up with complex passwords.

Here is a systematic method to create passwords so they are complex, yet easy to remember and can be written down.

### Why are these two passwords considered complex, and yet, hard for you to forget? **BCMA@@604** and **DOBC\$\$250**

#### **Solution:**

Create complex passwords by combining three unique parts. Each part must consist of data you **ALREADY know and remember**.

**Encryption System:** Combine part1 + part2 + part3 to create your password.

**Examples of ways to create these three "Parts":**

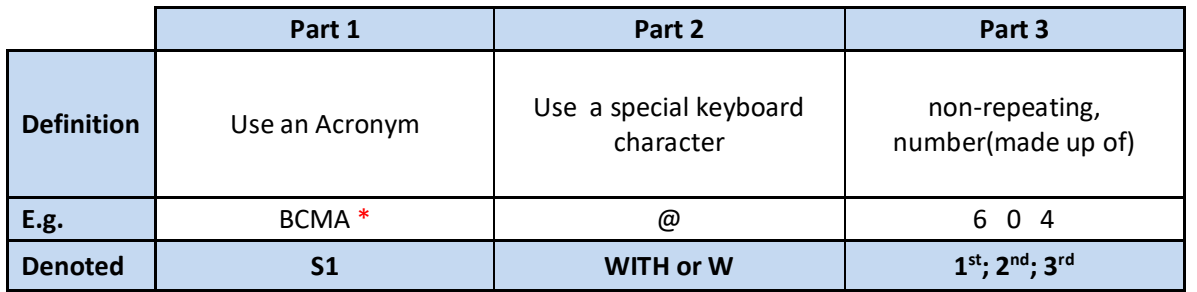

**Part1 + Part2 + Part3** or **'S1+2W+123'** to represent the actual password which is **'BCMA@@604'**

*Author: Patrick Wong Original Date Created: 2016-06-07 (updated 2018-03-21)*

*\*Avoid common acronyms such as BCMA. "BCMA" was used to make the example easier to follow. Instead, create unique acronyms as described on the top of page 2.*

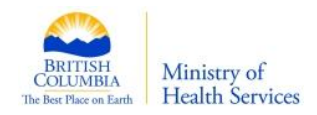

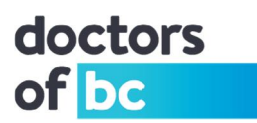

**(**The REAL non-repeating number should be an **EIGHT** digit number **and well known to you already**.)

- You can vary the order of your non-repeating number.
	- $\circ$  123 = 604
	- $\circ$  321 = 406

With this method, you can even write them down. No one would understand your encryption system. **S1-3W-123** is actually BCMA@@@604 or **S1-Wout-321** is actually BCMA406

# **Additional methods to create Part 1 - denoted by (S1):**

- ∂ Using a phrase would be harder to guess. (avoid texting typed phrases such as "lol" etc.)
	- o "I love Paris in springtime" would then be "IlPis"
- ∂ Unique industry acronym (be leery of common acronyms)
	- o PITO or p1T0 (old acronym no longer being used)
- Favorite city in another language
	- o Cologne written as Koln or k0Ln (small k, zero, capital L, small n)

**Additional examples of Part 2 (special characters):** ~ ! @ # % ^ & \* ( ) denoted by "with","w" or "Wout".

# **Additional methods to create Part 3:** ( **8 digit number**)

- ∂ Portions of two membership numbers
- ∂ Old house number + new house number + street number
- ∂ Out of town area code + last 3 digits of a cell number + old apartment number
	- $\blacksquare$  NY city area code = 845
	- Portion of my cell number = 367
	- Old apartment number = 21

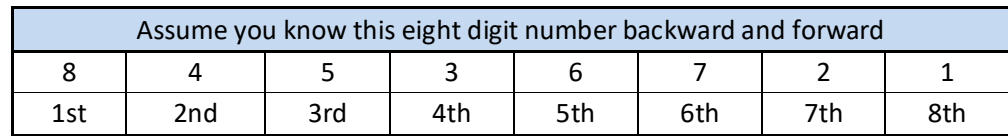

By using the examples above, the passwords are now even harder to hack.

- ∂ S1 w 2nd 3rd 4th 5th = S1 W 2345 = IlPis&4536
- ∂ S2 w 1234 = p1T0&8453
- ∂ S3 wout 5678 = k0Ln6721

Having more than **ONE** Part 1 and more than **ONE** Part 2 add variety.

The key to the whole encryption system is Part 3, the eight digit, non-repeating number **that you must** already know very well. By changing which number you begin with, it's a totally different number.

**Create a different pin for every card and token you have:** (when you do not need all eight digits)

- ∂ My BMO credit card security number is 1234 = 8453
- ∂ My VISA bank card number is 2345 = 4536
- ∂ My HSBC debit card number is 123456 = 845367
- ∂ When I am given a temporary token number 6431, I write it on the back as 5248 o When I have a chance, I change it to my first 4 numbers 1234 = 8453

*Author: Patrick Wong Original Date Created: 2016-06-07 (updated 2018-03-21)*

*\*Avoid common acronyms such as BCMA. "BCMA" was used to make the example easier to follow. Instead, create unique acronyms as described on the top of page 2.*

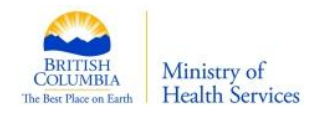

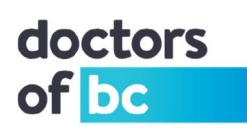

#### **Part 1 and Part 3 can also be created using your typical keyboard.**

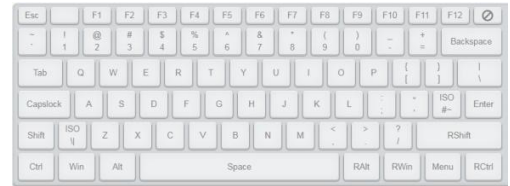

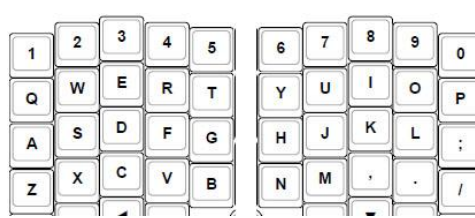

#### **Letters to Numbers.**

**Map the letter "Q" to the number "1" and so forth.**

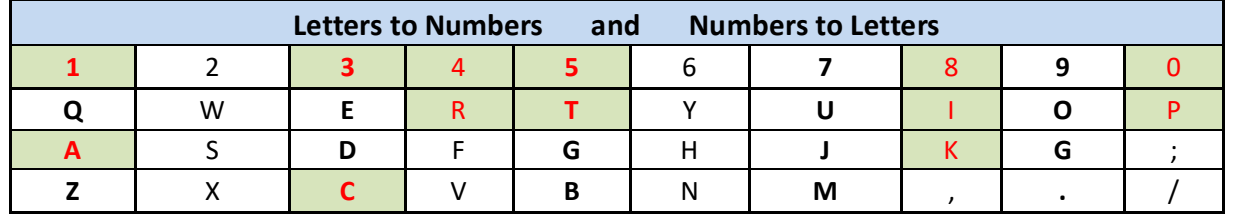

to

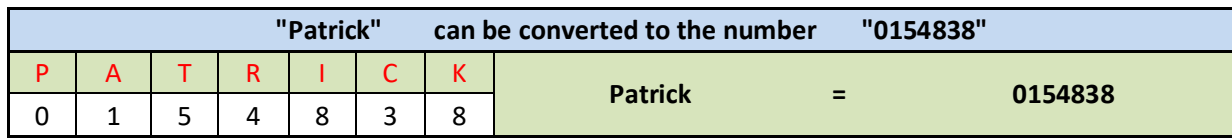

#### **Numbers to Letters.**

**Map the number "6" to the letter "Y" depending on which roll and so forth.**

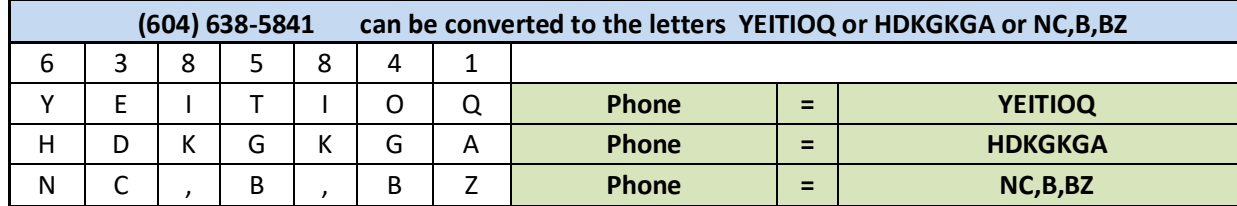

In other words, depending on the roll you decide to use, 638-5841 can be:

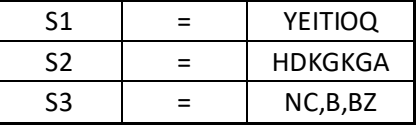

**Please do not attempt this on your own, but rather work with your local IT support vendor.** If you have any questions, want to suggest a topic, or would like more information contact:

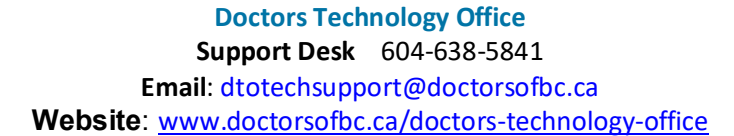

*Author: Patrick Wong Original Date Created: 2016-06-07 (updated 2018-03-21)*

*\*Avoid common acronyms such as BCMA. "BCMA" was used to make the example easier to follow. Instead, create unique acronyms as described on the top of page 2.*